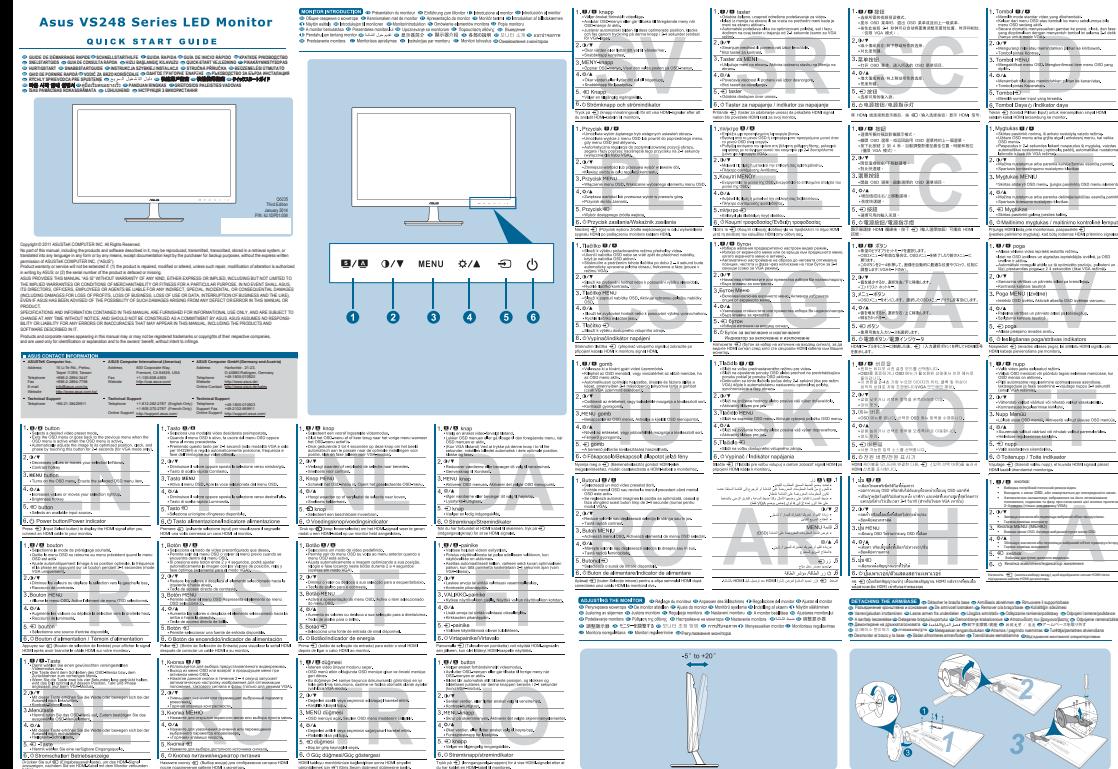

------------ DETROBITZ000<br>Se n/ 4D Kingdommer Lobb, un die FEAA Sprak<br>m, nachden Be ein FEAA Salud mit dem Blonker volkunde